, tushu007.com

## <<Flash MX

 $<<$ Flash MX $>$ 

- 13 ISBN 9787900091741
- 10 ISBN 7900091742

出版时间:2003-3

页数:236

371000

extended by PDF and the PDF

http://www.tushu007.com

, tushu007.com  $<<$ Flash MX $>>$ 

 $\lambda$  lash MX  $\lambda$  and  $\lambda$  and  $\lambda$  $\lambda$  hash utton  $\lambda$  ash  $\lambda$ MOTOVIP Banner<br>lash MX  $\operatorname{lash} \operatorname{MX}$  $\lambda$  and  $\lambda$   $\lambda$ 

ート Flash マンディア あいしゃ あいしゃ あいしゃ おおし あいしゃ おおし あいしゃ おおし おおし あいしゃ おおし あいしゃ おおし あいしゃ おおし あいしゃ おおし あいしゃ おおし あいしゃ おおし あいしゃ おおし あいしゃ おおし あいしゃ おおし あいしゃ おおし あいしゃ おおし あいしゃ おおし あいしゃ おおし あいしゃ おおし あいしゃ

, tushu007.com

## <<Flash MX

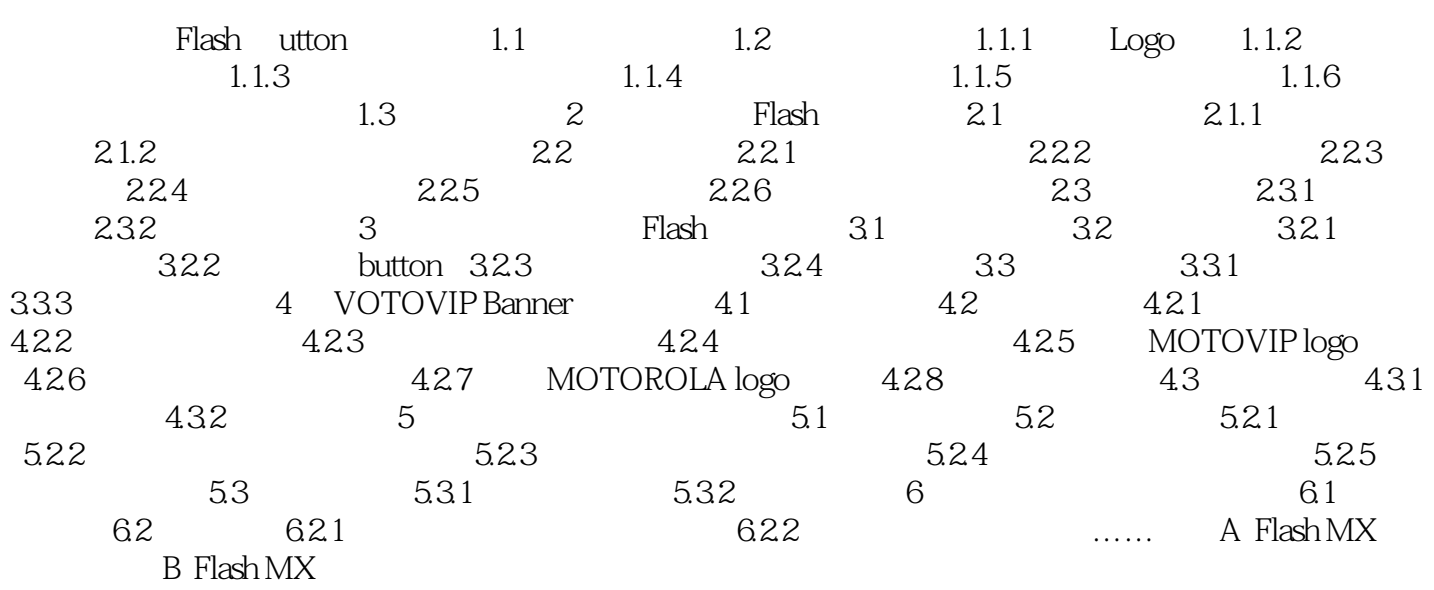

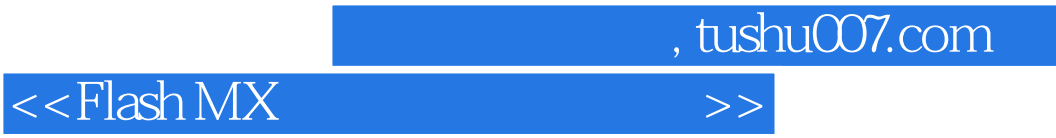

本站所提供下载的PDF图书仅提供预览和简介,请支持正版图书。

更多资源请访问:http://www.tushu007.com